- 13 ISBN 9787030252296
- 10 ISBN 7030252292

出版时间:2009-8

页数:298

版权说明:本站所提供下载的PDF图书仅提供预览和简介以及在线试读,请支持正版图书。

www.tushu000.com

 $\begin{minipage}[c]{0.9\linewidth} \textbf{W} \end{minipage} \begin{minipage}[c]{0.9\linewidth} \textbf{W} \end{minipage} \begin{minipage}[c]{0.9\linewidth} \textbf{W} \end{minipage} \begin{minipage}[c]{0.9\linewidth} \textbf{W} \end{minipage} \begin{minipage}[c]{0.9\linewidth} \textbf{W} \end{minipage} \begin{minipage}[c]{0.9\linewidth} \textbf{W} \end{minipage} \begin{minipage}[c]{0.9\linewidth} \textbf{W} \end{minipage} \begin{minipage}[c]{0.9\linewidth} \textbf{W} \end{min$ PowerPoint 2003  $\frac{1}{\sqrt{2\pi}}$ 整的教学内容布局。(2)任务驱动。"项目"是教材的结构单元和教学单元,每个项目包含相对独  $\mu$  and  $\mu$  and  $\mu$  and  $\mu$  and  $\mu$  and  $\mu$  and  $\mu$  and  $\mu$  are  $\mu$  and  $\mu$  and  $\mu$  and  $\mu$  and  $\mu$  and  $\mu$  and  $\mu$  and  $\mu$  and  $\mu$  and  $\mu$  and  $\mu$  and  $\mu$  and  $\mu$  and  $\mu$  and  $\mu$  and  $\mu$  and  $\mu$   $\mathbb{R}$  , and  $\mathbb{R}$  , and  $\mathbb{R}$  , and  $\mathbb{R}$  , and  $\mathbb{R}$  ,  $\mathbb{R}$  ,  $\mathbb{R}$  ,  $\mathbb{R}$  ,  $\mathbb{R}$  ,  $\mathbb{R}$  ,  $\mathbb{R}$  ,  $\mathbb{R}$  ,  $\mathbb{R}$  ,  $\mathbb{R}$  ,  $\mathbb{R}$  ,  $\mathbb{R}$  ,  $\mathbb{R}$  ,  $\mathbb{R}$  ,  $\mathbb{R}$  $\overline{\mathcal{D}}$  $126$  $\infty$ 30

 $\frac{a}{\sqrt{m}}$  , where  $\frac{a}{\sqrt{m}}$  , and  $\frac{a}{\sqrt{m}}$  , and  $\frac{a}{\sqrt{m}}$  , where  $\frac{a}{\sqrt{m}}$  , where  $\frac{a}{\sqrt{m}}$  , where  $\frac{a}{\sqrt{m}}$  , where  $\frac{a}{\sqrt{m}}$  , where  $\frac{a}{\sqrt{m}}$  , where  $\frac{a}{\sqrt{m}}$  , where  $\frac{a}{\sqrt{m}}$  ,

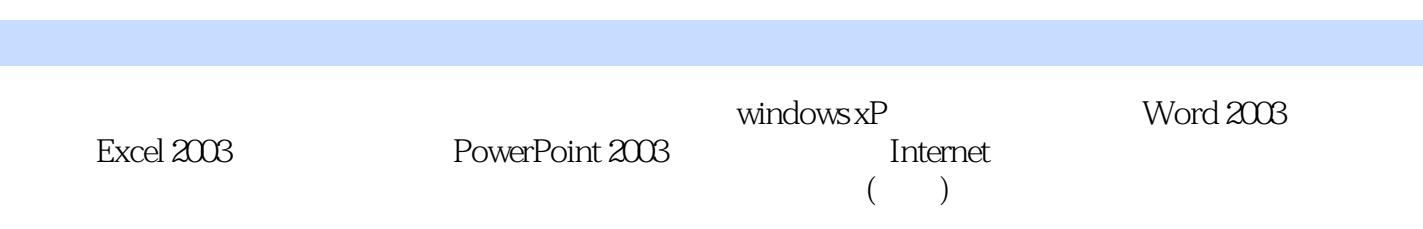

 $\overline{B}$ IOS extension of the BIOS extension of  $\overline{B}$ IOS extension  $\overline{B}$ Windows XP<br>Windows XP<br>Windows XP Windows XP<br>Windows XP Windows XP  $\mu$   $\mu$ 基本操作 任务三 "资源管理器"的基本操作 项目训练 项目四 中文输入法的使用 任务 中文输入  $\mu$   $\mu$ Word 2003 wDrd 2003 Word<br>Word  $Word$  $\rm Excel$  $2003$ a the set of the set of the set of the set of the set of the set of the PowerPoint 2003<br>PowerPoint 2003 and the Powerpoint 2003 Powcrpoint 2003  $\blacksquare$  internet  $\Delta$ DSL $\qquad$  IE web and the control of the control of the Supersential Authority of the Multiple Supersystem of the Supersystem of  $\sim$ A ASCII B 2

## $18 \hspace{14.5cm} 1 \hspace{14.5cm} ( \hspace{14.5cm} )$ 算机系统组成知识解析1.计算机的产生和发展1939年,美国依阿华州立大学的数学教授约翰·阿塔纳 索夫与克利夫?贝利合作,设计并试制成功一台世界上最早的电子数字计算机的样机,称为"阿塔纳索 夫一贝利计算机"(简称ABC机),这台原始的计算机有了两个关键部分:数字系统和运算存储系统  $300$  $1941$   $300$  ?  $1941$ 巨人"计算机,阅读速度提高到每秒5000字符。

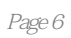

 $\frac{1}{2}$  and  $\frac{1}{2}$  and  $\frac{1}{2}$  a

本站所提供下载的PDF图书仅提供预览和简介,请支持正版图书。

:www.tushu000.com